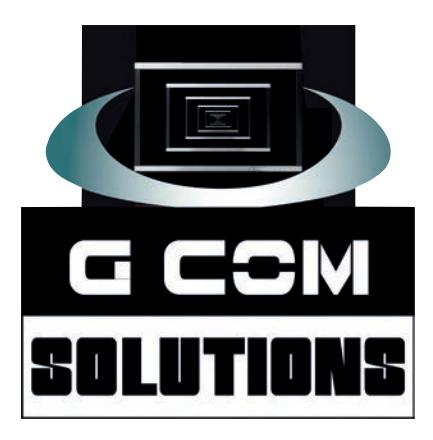

# **[Microsoft Power BI Training](https://gcomsolutions.co.uk/microsoft/microsoft-power-bi-training-courses/)**

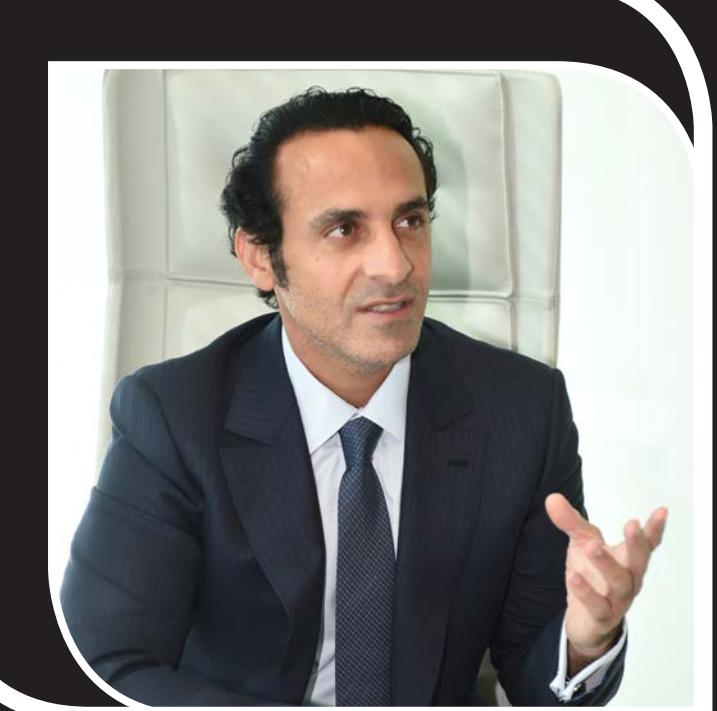

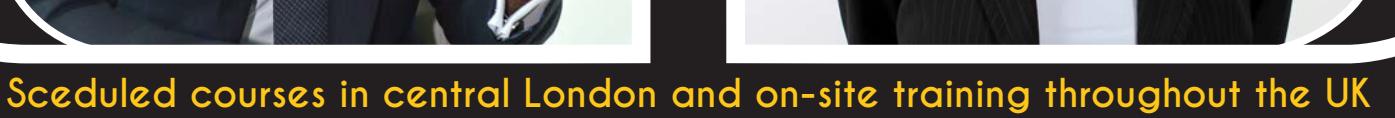

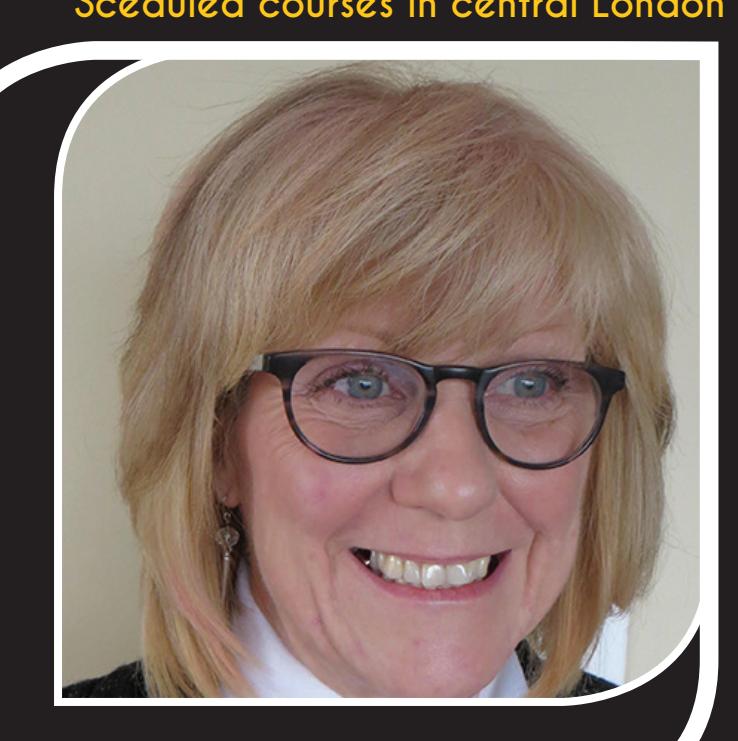

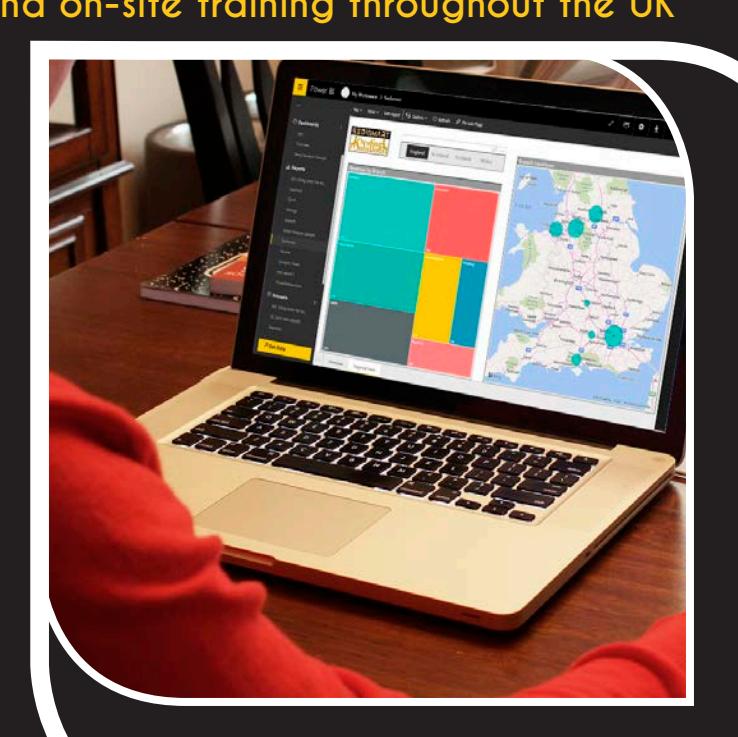

# **Microsoft Power BI**

Self service business intelligence for everyone

Microsoft Power BI is a cloud-hosted, business intelligence platform which makes business intelligence and advanced analytics accessible to everyone.

You can create interactive reports and dashboards using a wide range of built-in and third-party visualizations. Your reports can be distributed both internally, using the Power BI service, and to a wider audience, by embedding them into any web page.

Power BI consists of three main components: a downloadable desktop program called Power BI Desktop for data wrangling, modelling and creating reports; the Power BI cloud service, which is used for collaboration and for the creation and distribution of reports and dashboards; and Power BI mobile apps for Windows, iOS and Android devices.

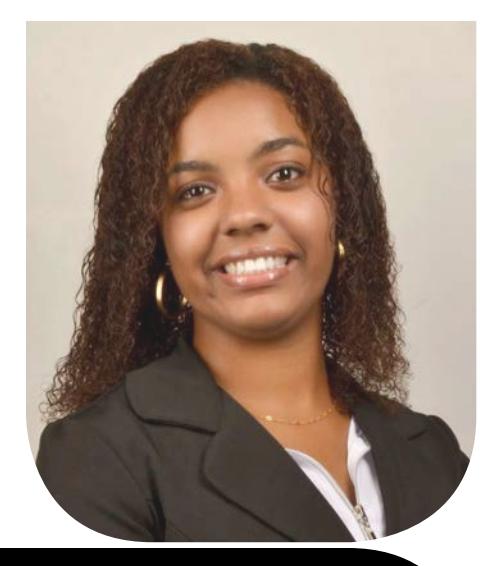

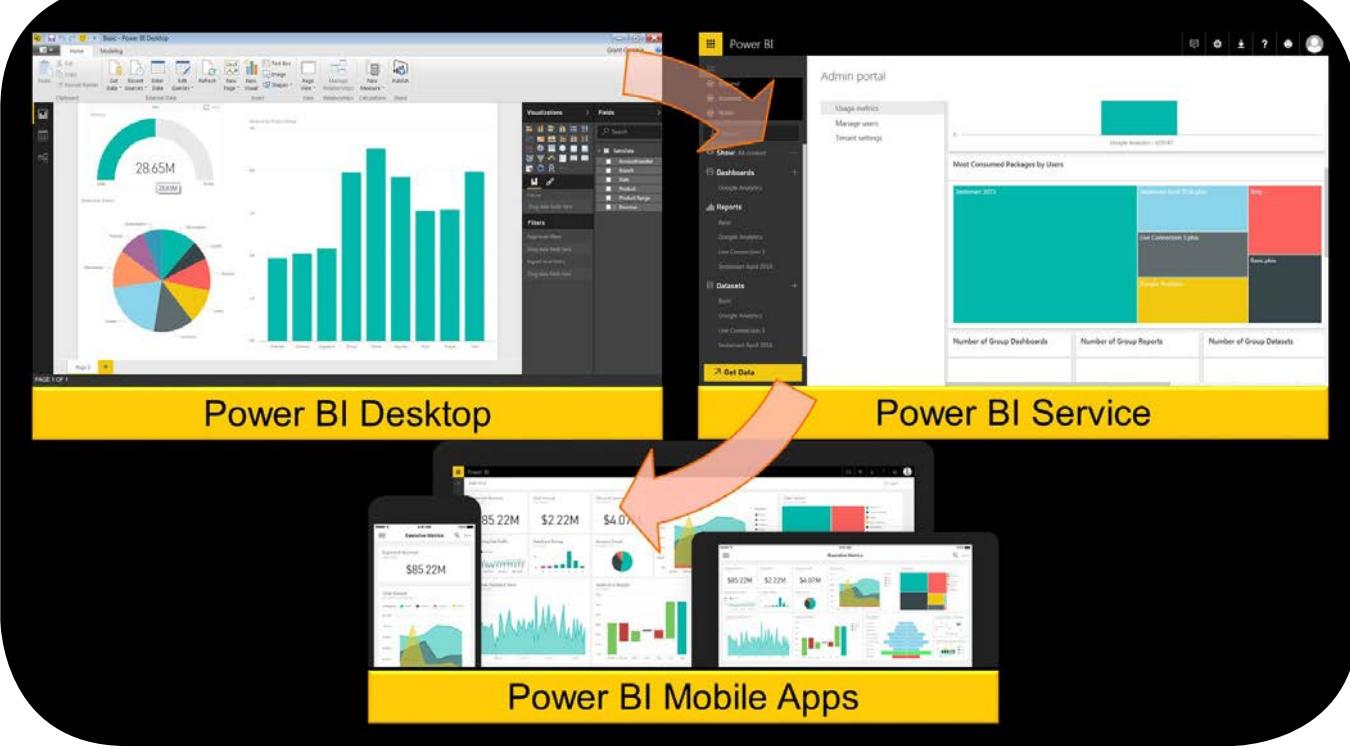

Power BI provides users with a host of analytic and collaboration features; so, inevitably, there are a lot of moving parts. G Com Solutions provide training for beginners and experienced users alike. Our training is hands-on and always provides users with plenty of challenging practical exercise to ensure that they are assimilating the features and techniques being taught.

Our courses are run in a convenient central London location: just one minute's walk from Borough station; and 10 minutes' walk from London Bridge station.

If you have suitable in-house facilities, we can also deliver Power BI courses on-site all over the United Kingdom. On-site training has the added benefit that it can be customized to suit your specific requirements and can include topics from all our courses.

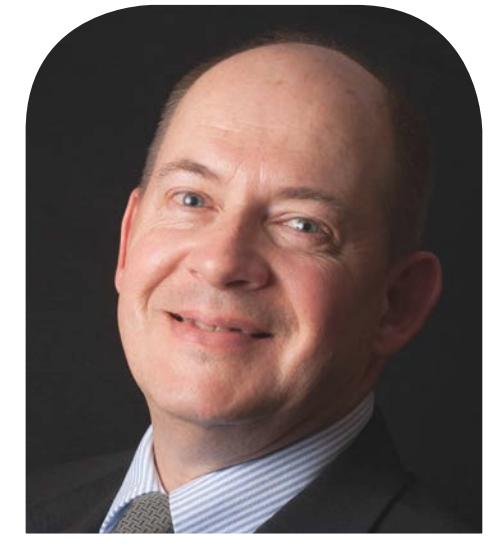

# **Power BI [1 Week Intensive Course \(£1,](https://gcomsolutions.co.uk/power-bi-1-week-intensive-training-course/)450, plus VAT)**

Our Power BI 1 Week Intensive Training Course offers comprehensive coverage of both basic and advanced features of Microsoft Power BI. This course is designed for users who are new to Power BI, but who intend to use the program extensively in their business workflows.

The course consists of three courses: Power BI Introduction (2 days), Power BI Intermediate (1 day) and Power BI Advanced (2 days).

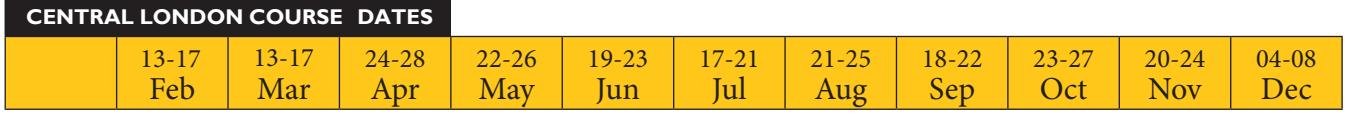

#### **[Power BI Introduction \(2 days\)](https://gcomsolutions.co.uk/power-bi-pro-introduction/)**

This course is aimed at those who are still new to Power BI and aims to familiarize subscribers to Power BI and Power BI Pro with the key features and operations of the Power BI service, as well as with the use of Power BI Desktop to prepare reports.

#### **Power BI [Intermediate](https://gcomsolutions.co.uk/power-bi-custom-visuals-training/) (1 day)**

This one day intermediate level course is designed for users who are already familiar with Power BI, as well as those who have just completed the two day Introduction. The course explains how to use over 30 of the custom visuals developed by Microsoft and the Power BI developer community; and how to use these visuals to construct interactive data narratives for their audience.

#### **[Power BI Advanced \(2 days\)](https://gcomsolutions.co.uk/power-bi-advanced-training/)**

This 2 day Microsoft Power BI training course is aimed at experienced Power BI users. The course delves into the M language behind the Query Editor, as well as the use of advanced DAX formulas. Delegates will also learn how to improve the user experience through the use parameter tables; how to customise the data model by including calculated tables; and how to work with advanced visuals and dashboard tiles.

#### **Staggering the three courses**

If you plan to take all three courses, but would rather not take them back to back, you can book the five day intensive course (thus obtaining a discount), but attend only the two day introduction. You can then take the two remaining courses when you feel you have had sufficient practice in using the Power BI. (We run all of the courses once every month.)

This approach is particularly useful if you are not using Power BI intensively, but still want to improve your understanding of the program as much as possible.

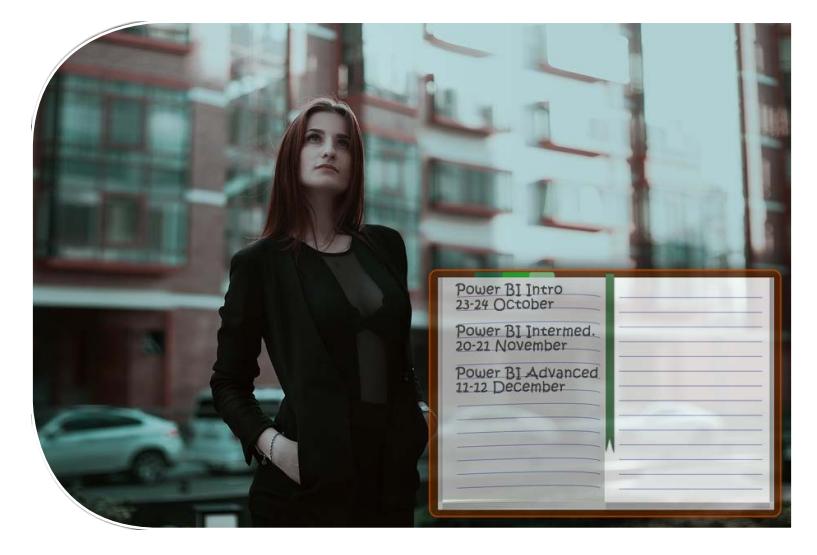

## **The [Power BI Intermediate](https://gcomsolutions.co.uk/power-bi-custom-visuals-training/) (1 day - £347, plus VAT)**

This one day intermediate level course is designed for users who are already familiar with Power BI and are looking to broaden their horizons when it comes to designing reports and dashboards. The course delves deeper into the Query Editor and the DAX language; it discusses Excel and PowerPoint integration; and whows delegates how to use custom visuals to construct interactive data narratives for their audience.

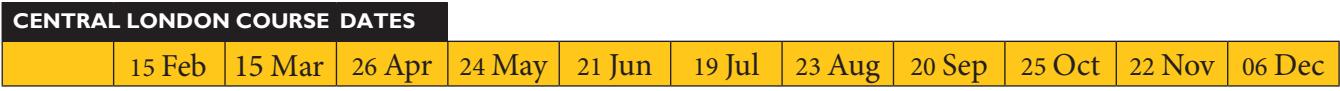

#### **Parameters and Templates**

Benefits of parameters and templates; Creating parameters; Parameter value types; Parameterizing data sources; parameterizing filters; Creating a template; Using a template

#### **Power Query Functions**

Converting a query to a function; Understanding function syntax; Invoking a function

#### **DAX Time Intelligence**

Calendar tables; Power BI Auto Date/Time feature; The TOTALYTD function; Specifying end of fiscal year; Calculating running totals; the SAMEPERIODLASTYEAR function; the PARALLELPERIOD function; Using the DATEADD function for maximum flexibility

Creating a what if parameter; Specifying limits; Referencing the parameter measure; Incorporating parameter values in your model

Analyze in Excel; Installing Power BI Publisher for Excel; Creating pivot table reports from Power BI data sources; The importance of data types; Error The field that you are moving cannot be placed in that PivotTable area; Pinning Excel content to a Power BI dashboard

#### B<sub>VT</sub>UPN WJTVB

Overview of custom visuals; Chiclet Slicer; Timeline; Advanced Time Slicer; mierarchy Slicer; Synoptic Panel; affle Chart; Percentile Chart; Box and hisker; istogram; Bullet Chart; PI Indicator; lobeMap; Table eatmap; ordCloud

Planning narratives; Self running narratives; Interactive narratives; Using the Pulse chart visual; Using the Scroller visual; Using arratives for Power BI; Using video clips in your visuals

#### **PowerPoint integration**

Constructing a narrative in PowerPoint, Using export to PowerPoint, Embedding live reports into a PowerPoint presentation

#### [Power BI Advanced \(2 days - £](https://gcomsolutions.co.uk/power-bi-advanced-training/)695, plus VAT)  $\sqrt{m}$

This 2 day Microsoft Power BI training course is aimed at experienced Power BI users. The course delves into the M language behind the Query Editor, as well as the use of advanced DAX formulas. Delegates will also learn how to improve the user experience through the use parameter tables; how to customise the data model by including calculated tables; and how to work with advanced visuals and dashboard tiles.

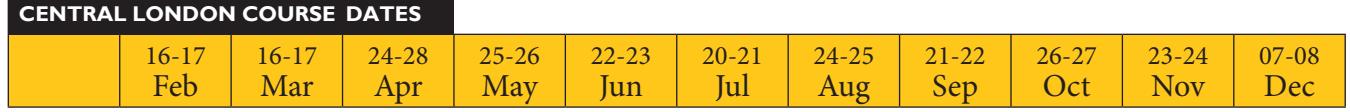

#### **The Power Query Formula Language**

Using The Formula Bar; Using The Advanced Editor; Overview Of The M Language; Exploring M using #shared

#### **Understanding Automatically Generated Code**

Excel.Workbook; File.Contents; Table.TransformColumns; Table.TransformColumnTypes; Table.UnpivotColumns; Table.UnpivotOtherColumns

#### **Creating custom functions in M**

Defining a function; Defining input parameters; The goes-to operator; Defining the function body; Using optional parameters; Calling functions

#### **Iteration Techniques**

Benefit of generating lists; Generating lists of numbers; Generating lists of dates; Generating alphanumeric lists; Using the each function; Applying a function to a list of files

#### **Advanced DAX**

Using DAX Studio, Writing complex formulas, Using variables, Calculating moving averages, Calculating running totals, Percentile calculations, Creating advanced time intelligence formulas, Using multiple date tables, Working with non-standard calendars

#### **Working with calculated tables**

Creating calculated tables, DAX functions that return tables, The CALCULATETABLE function, The ADDCOLUMNS function, The SUMMARIZE function, SUMMARIZE with ROLLUP, VALUES and DISTINCT functions, The CROSSJOIN function, The TOPN function, The ROW function, Using calculated tables within the data model

#### **Using parameter tables**

What is a parameter table, When to use parameter tables, Using the HASONEVALUE function, Using the VALUES function, Creating custom slicers, Creating multiple parameter table solutions

#### **Using ArcGIS Maps for Power BI**

Overview of ArgGIS maps integration, Selecting a base map, Creating heat maps, Adding demographic layers, Searching for layers on ArgGIS online

#### **Using R Visualizations and Datasets**

Overview of R integration, Configuring R Script Options, Using the R Script editor, Creating correlation plots, Creating predictive plots, Interacting with Power BI visuals

#### **Advanced dashboard tiles**

Adding custom links to a dashboard, Using th web content widget, Using the video widget, Real-time streaming dashboard tiles

### How to find us

Our scheduled training courses take place at the following address:

G Com Solutions Limited Suite 2 Pinnacle House 4-5 Newark Rd CENTRAL LONDON PE1 5WS.

The training centre can be reached by car or by a short taxi ride from Peterborough station. If you travel by car, free parking is available at the centre. (Naturally, lunch and refreshments are also provided.)

#### **By train**

The training centre is just a short taxi ride from Peterborough station. Tell the driver that Pinnacle house is close to the junction of Newark Road and Vicarage Farm Road, opposite WeSellAnyCar.Com.

#### **By car**

**Peterborough A1179 M**<br> $\frac{1}{2}$ **A605 A1139 Frank Perkins Parkway Newark Road Boongate Eastfie<sup>l</sup><sup>d</sup> <sup>R</sup>oa<sup>d</sup>**

Follow the A1 to Peterborough; then exit at junction 17, onto Fletton Parkway (A1139) toward Wisbech; then continue to follow the A1139.

A1139 Peterborough, Wisbech (A47) A605 N'hampton, Oundle

At junction 5, exit toward Peterborough City Centre.

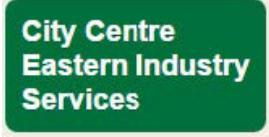

At the roundabout, take the 4th exit onto Boongate.

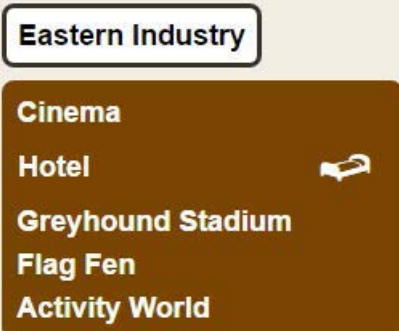

At the next roundabout, take the 2nd exit onto Newark Rd; then go through 2 roundabouts. You will find Pinnacle House on the right, almost immediately after the second roundabout.

We always have plenty of parking spaces available; so you may park in any vacant bay.

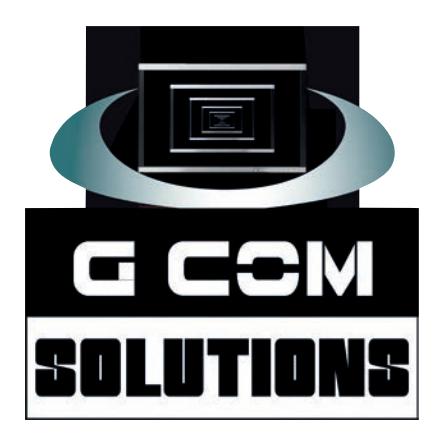

# **0845 129 2872**

**<https://gcomsolutions.co.uk> Kemp House, 152-160 City Road, London EC1V 2NX**